# Appointments with EIC at Year End Report **ZHR\_RPTPY675**

# **Change History**

Update the following table as necessary when this document is changed:

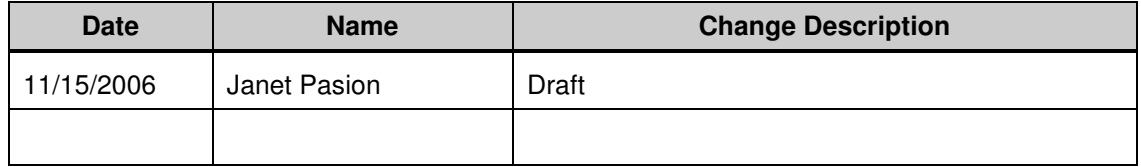

State of Washington HRMS

#### **Purpose**

Use this procedure to view active employees who have Earned Income Credit (EIC).

### **Trigger**

Perform this procedure when viewing active employees who have Earned Income Credit at year-end.

#### **Prerequisites**

• Employees that have indicated an EIC status on their W-5 form. This information is located on the Withholding Info W4/W5 (0210).

#### **Transaction Code**

#### **ZHR\_RPTPY675**

#### **Helpful Hints**

The system may display three types of messages at various points in the process. The messages you see may differ from those shown on screen shots in this procedure. The types of messages and responses are shown below:

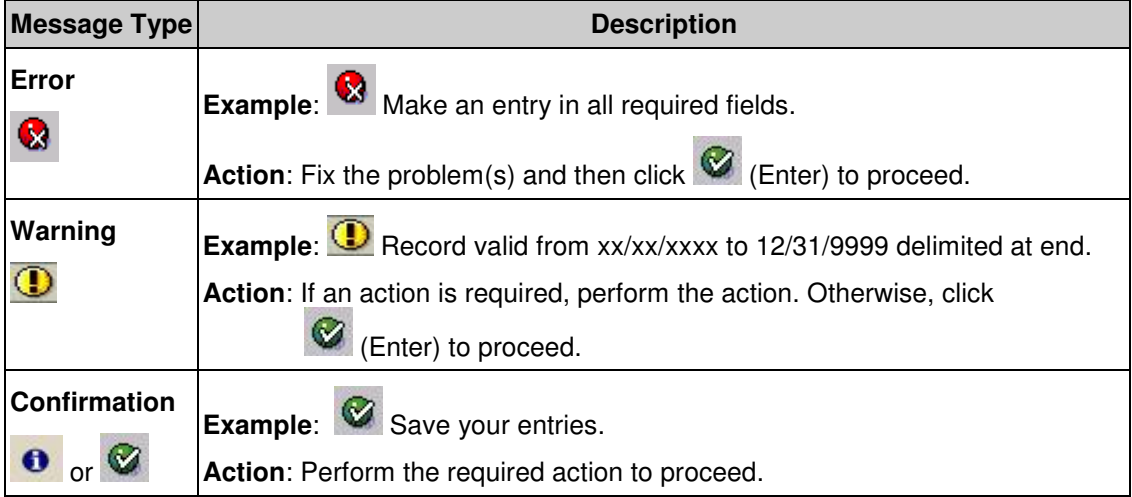

#### **Procedure**

**1.** Start the transaction using transaction code ZHR\_RPTPY675.

# **ZHR\_RPTPY675 EIC at Yearend report**

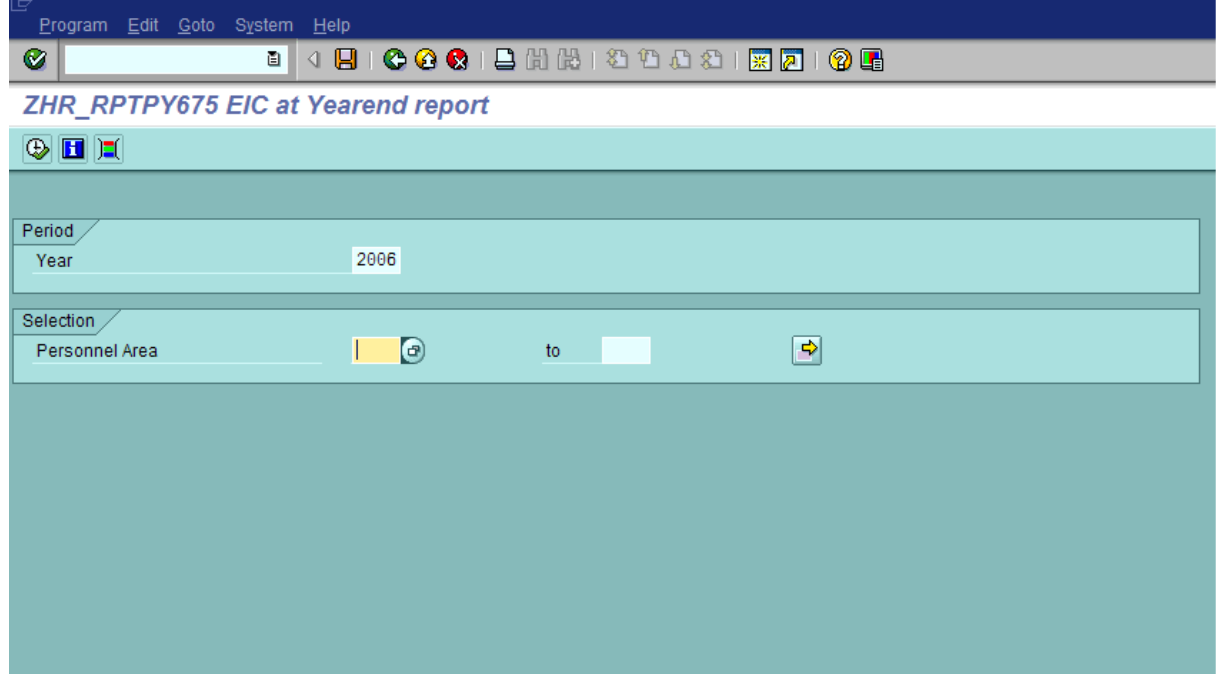

**2.** Complete the following fields:

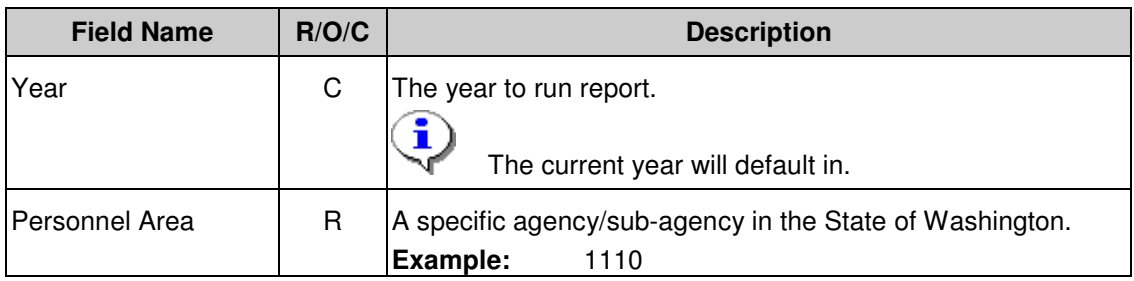

**3.** Click in the Personnel Area field and then click  $\bigcirc$  (Matchcode) to open the selections list.

# **Personnel Area (1) 183 Entries Found**

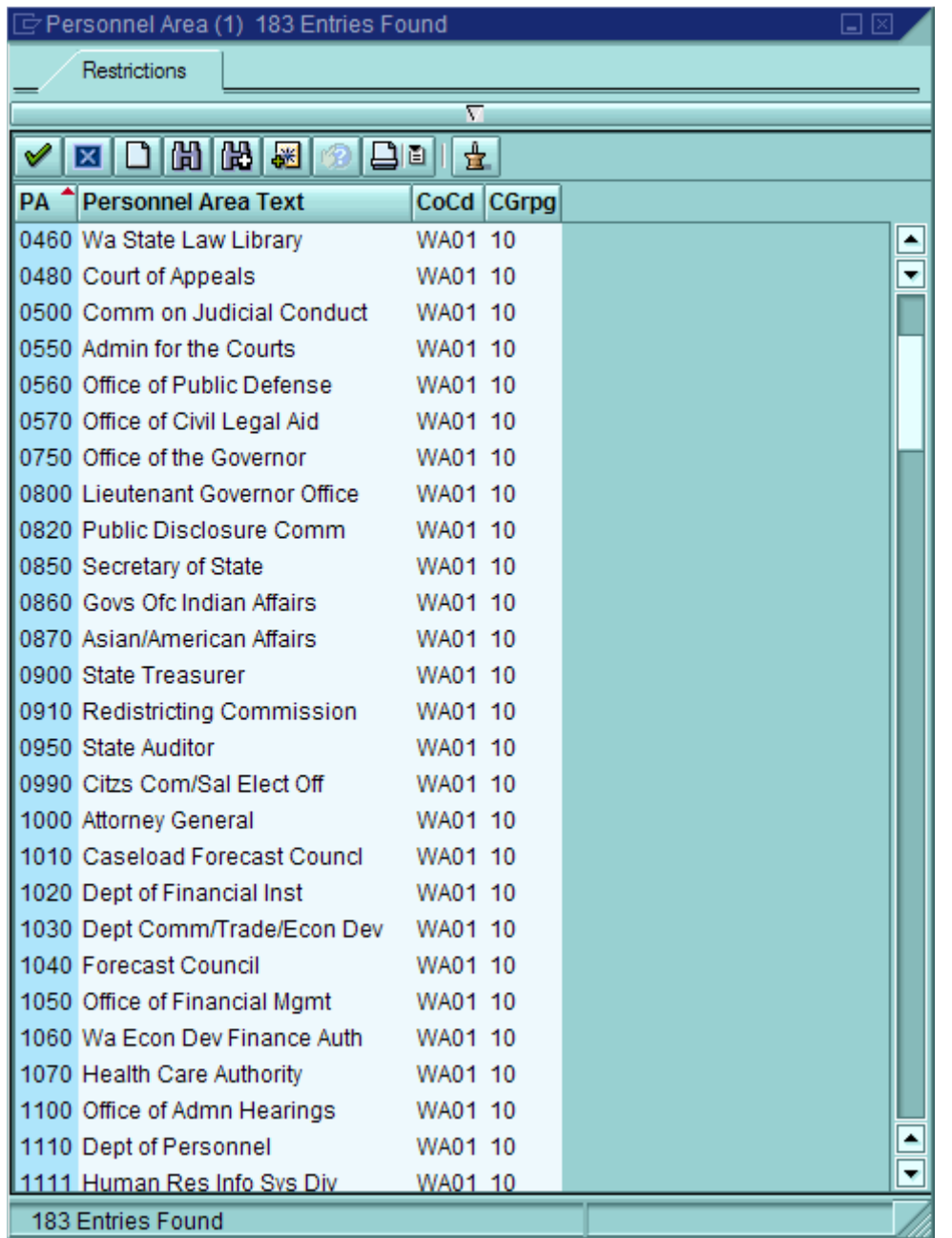

**4.** Select your agency from the list by double-clicking on the name.

# **ZHR\_RPTPY675 EIC at Yearend report**

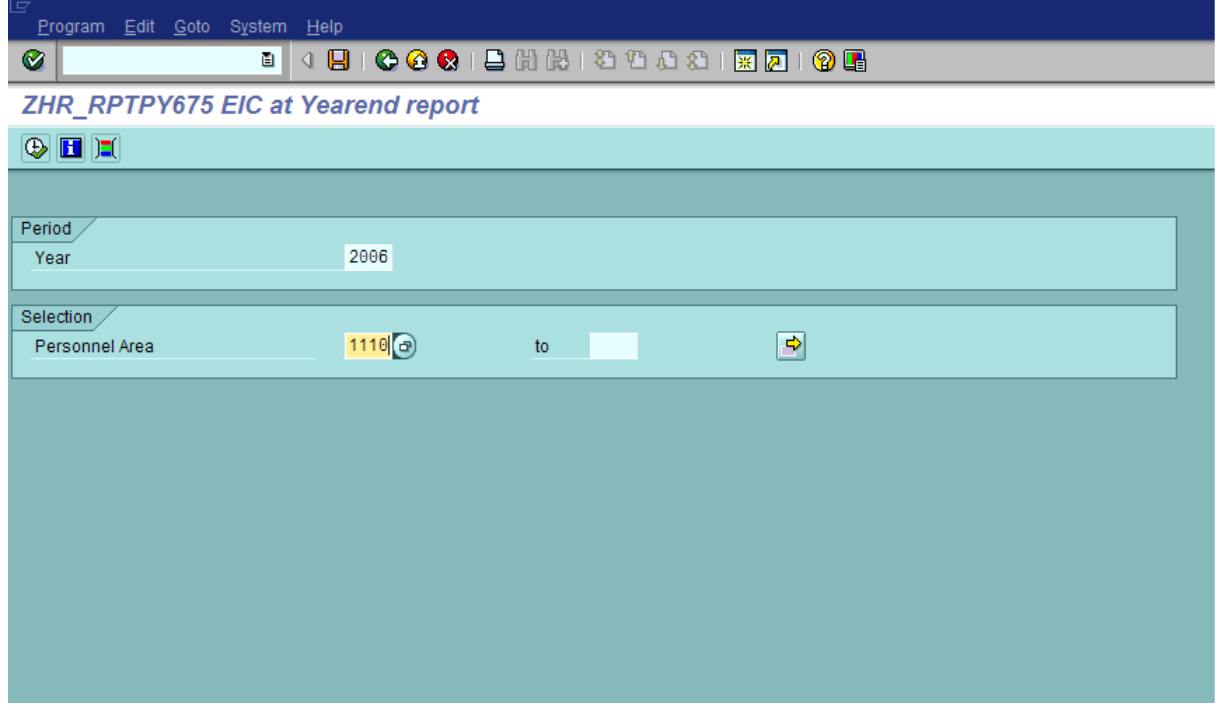

# **5.** Click  $\overline{\bigoplus}$  (Execute) to execute the report.

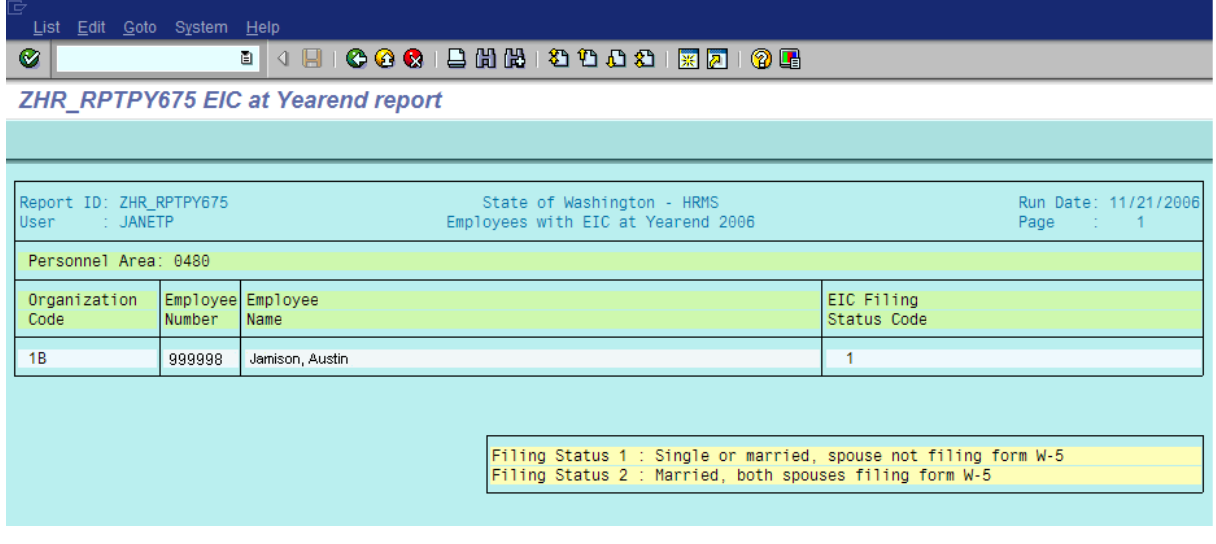

i

Screenshot below shows results with no employees found.

State of Washington HRMS **File name:** APPOINTMENTS\_WITH\_EIC\_AT\_Y **Last Modified:** 11/29/2006 9:51:00 AM EAR\_END\_ZHR\_RPTPY675.DOC **Reference Number: Version:** SME Approved Script

SAP Parent Page 5 / 6

Status Code

#### **Processes :**

**Sub-Processes :** HRMS Training Documents

List Edit Goto System Help  $\bigcirc$ **ZHR\_RPTPY675 EIC at Yearend report** Report ID: ZHR\_RPTPY675<br>User : JANETP State of Washington - HRMS<br>Employees with EIC at Yearend 2006 Run Date: 11/16/2006 User Page Employee Employee EIC Filing Organization

No employees with EIC were found.

Number

|<br>| Filing Status 1 :<br>| Filing Status 2 : Single or married, spouse not filing form W-5<br>Married, both spouses filing form W-5

**6.** You have completed this transaction.

Name

#### **Result**

Code

You have generated the Appointments with EIC at Year End report.

#### **Comments**

None